Univerza v Ljubljani Fakulteta za računalništvo in informatiko

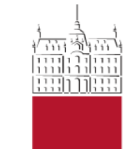

# Računalništvo v praksi in Obštudijska strokovna dejavnost

15. oktober 2024

uvodna ura

### Uvod

- namen:
	- pridobiti izkušnje v strokovnem delu, ki je pomembno za strokovnjaka računalništva in informatike in ga učni načrt ne pokriva
	- sposobnost izdelave manjših projektov in reševanja problemov iz prakse
	- popularizacija računalništva in informatike

• učilnica: <https://ucilnica.fri.uni-lj.si/RVP-OSD>

### Potek

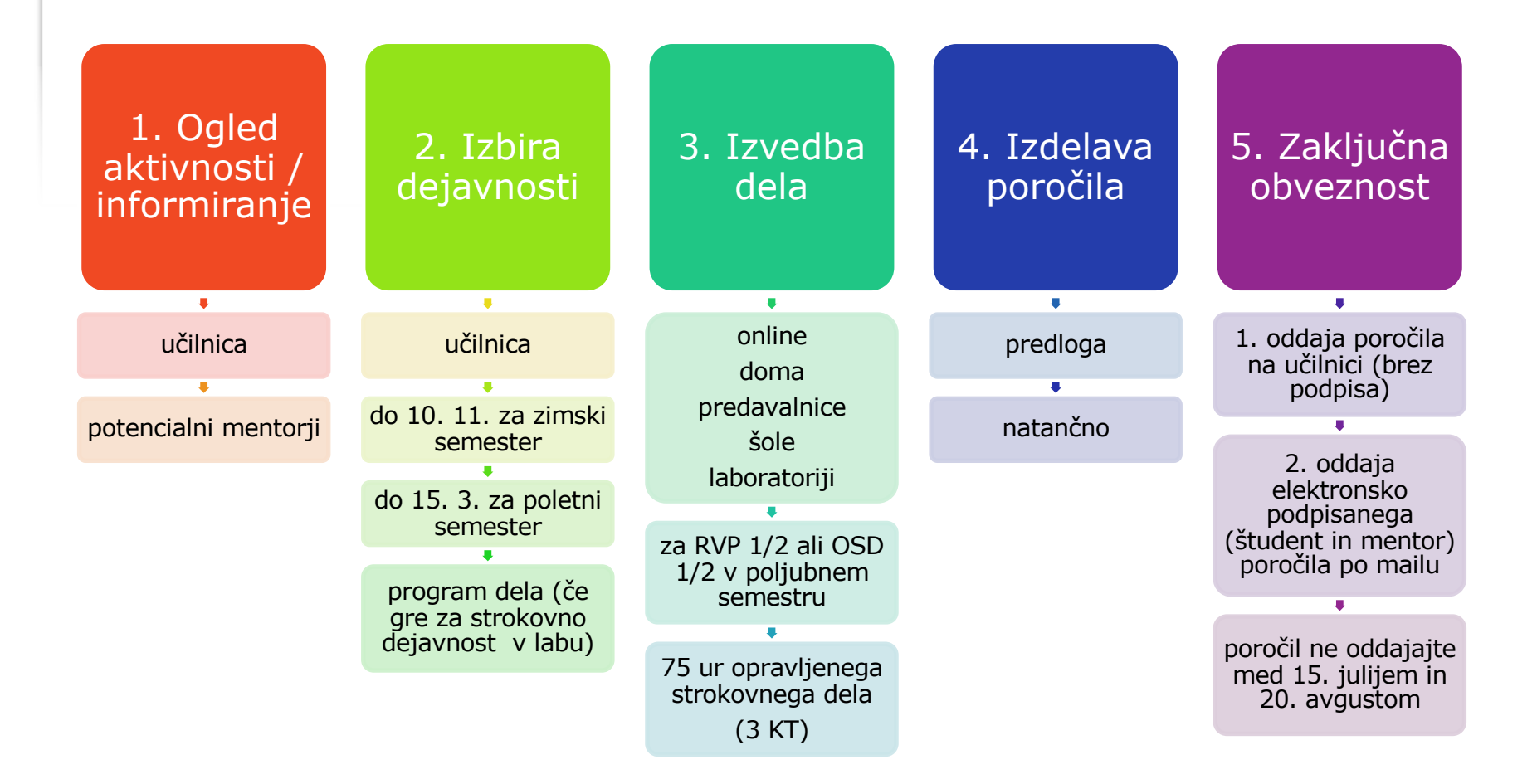

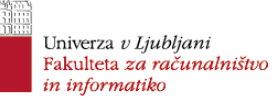

### Elektronski podpis?

#### Univerza *v Ljubljani* Fakulteta za računalništvo in informatiko

### Aktivnosti

- 1. Predmetno tutorstvo (koordinira Aljaž Zalar)
- 2. Pomoč pri informacijskih sistemih FRI (Gašper Fele Žorž)
- 3. Računalniški krožki (Matjaž Pančur)
- 4. Računalniška tekmovanja (Andrej Brodnik)
- 5. Data Science tekmovanje (Jure Demšar)
- 6. RoboLiga tekmovanje (Davor Sluga)
- 7. PacMan tekmovanje (Zoran Bosnić)
- 8. Strokovno-znanstvena dejavnost v laboratorijih

#### Univerza *v Ljubljani* Fakulteta za računalništvo in informatiko

### Tutorstvo

- Koordinator **Aljaž Zalar**
- Razpis za tutorje za šolsko leto 2025/26 bo konec maja.
- KŠZ potrdi tutorje tik pred začetkom leta.
- Pogoj? Vpis in visoka ocena.
- Možnosti za 2024/25:
	- Organizacija računalnikov (Robert Rozman, 2 prosti mesti)
	- Računalniška arhitektura (Robert Rozman, 4 mesta)
	- Vhodno izhodne naprave (Robert Rozman, 2 mesti)
	- Računalniške komunikacije (Zoran Bosnić, 1 mesto)
	- Algoritmi in podatkovne strukture 1 (Jurij Mihelič, 1 mesto)
	- Diskretne strukture in Matematika (Damjan Kobal, Gašper Fijavž, 1 mesto)
	- Osnove matematične analize (Tadej Kanduč, 1 mesto)
	- Uvod v računalništvo (Vlado Stankovski, 1 mesto)
	- Tutorji za tuje študente (Vesna Gračner, 3 mesta)

### Pomoč pri informacijskih sistemih Kontakt **Gašper Fele Žorž**

**Izzivi** *(nimamo pojma, koliko časa bi taka naloga lahko trajala)*

- Preizkus Windows containerjev za namestitev programov pod Okni v učilnicah
- Postavitev distribuiranega datotečnega sistema čez učilnice (npr. gluster)
- Postavitev render farme z uporabo učilnic, ki ne bo motila učnega procesa
- Postavitev sistema za migracijo nevzdrževanih spletnih strani na statične
- Postavitev sistema za gostovanje Docker containerjev, povezanega z AD
- Izboljšava uporabniškega vmesnika BareOS
- Postavitev sistema za sledenje izposojenemu drobnemu materialu (kablom, vmesnikom, računalnikom, i.t.d.)

### **Tole zgoraj je iz leta 2023.**

**Tisto na naslednji strani tudi.**

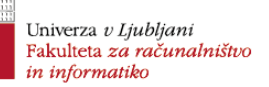

# Pomoč pri informacijskih sistemih

### **Predlogi nalog**

- Usposobite klienta za Proxmox Backup za Microsoft Windows.
- Windows boot prek SATA over Ethernet ali iSCSI
- PCI pass-through vseh grafičnih pospeševalnikov na sistemu z uporabo KVM
- Usposobite Windows navidezni računalnik s 3D pospeševanjem pod KVM na računalniku z grafičnim pospeševalnikom Intel
- Poskrbite, da se Windows zaženejo z navideznega diska
- Preizkusite in usposobite poljubno odprtokodno orodje za avtomatizacijo dela z grafičnimi programi tako, da bo mogoče podatke v klienta za SAP vnesti iz tabele z vrednostmi.
- Poskrbite, da se vsi računalniki zbudijo v predvideni OS brez pritiskanja na gumbe, ne glede na hrošče v EFI
- Popravite [BareOS](https://www.bareos.org) tako, da bo med izdelavo varnostne kopije prikazoval stanje klienta, predvsem že prenešeno količino podatkov.
- Poskrbite, da se bo v [BareOS](https://www.bareos.org) varnostna kopija ustvarila (in obnovila) s pomočjo pristopov, uporabljenih v [GhettoVCB](https://github.com/lamw/ghettoVCB).
- Usposobite inkrementalne varnostne kopije iz proxmox v BareOS.
- Prepišite uporabniški vmesnik (front-end) spletne aplikacijo Rezervacije (https://github.com/UL-FRI/reservations) s pomočjo sodobnega ogrodja JavaScript (npr. React)

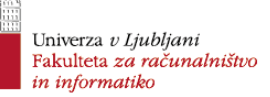

## Računalniški krožki

- koordinira **Matjaž Pančur**
- ponavadi na domači srednji šoli
- gradiva pripravljena

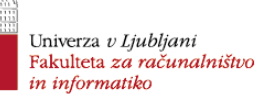

## Računalniška tekmovanja

### koordinira **Andrej Brodnik**

- pomoč pri izvedbi tekmovanja Bober, Pišek, RTK, UPM
- pomoč pri organizaciji (komunikacija z udeleženci, pisanje navodil in dokumentacije), izvedbi (usmerjanje tekmovalcev, priprava paketov in dokumentov), upravljanju s podatki, vnašanju nalog in testiranju.

Tekmovanj [\(https://tekmovanja.acm.si\)](https://tekmovanja.acm.si/) se letno udeleži okoli 40000 mladih.

Poleg organizacije in izvedbe v letošnjem letu načrtujemo prenovo tekmovalnega sistema Pišek in (morda tudi) Bober. Če imate radi zanimive izzive če vam pomeni to, da vaš izdelek uporablja vsako leto 40000 ljudi, posebno zadoščenje, vas vabimo v prenovitveno ekipo.

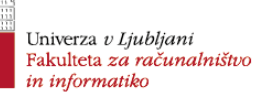

### DataScience tekmovanje

### koordinira **Jure Demšar**

- tekmovanje iz podatkovnih ved, poteka že nekaj let
- zadnji letnik prve stopnje, druga stopnja
- [datascience.fri.uni-lj.si/competition](https://datascience.fri.uni-lj.si/competition)

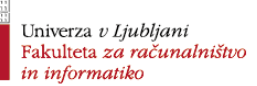

## Robo liga FRI

### koordinira **Davor Sluga**

- robotekmovanje se po enoletnem premoru vrača
- univerzitetno študentsko tekmovanje v programiranju mobilnih robotov Lego Mindstorms. Študentje lahko opravite ta predmet tako, da aktivno sodelujete kot tekmovalci ali pa da pomagate pri organizaciji dogodka (znanje programiranja v Python in/ali Dart je dobrodošlo).
- Tekmovalne ekipe štejejo dva do tri člane. Letnik, smer ali fakulteta niso pomembni. Tekmovalci boste za dva meseca dobili v izposojo komplete Lego Mindstorms EV3. Tekmovanje bo potekalo v obdobju oktober - december 2024.

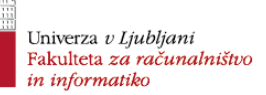

### PacMan tekmovanje

### koordinira **Zoran Bosnić**

- tekmovanje organizira UPF (Univerza Pompeu Fabra, Barcelona)
- primarno namenjeno skupnim študentom programa EMAI, ki ga drugo leto izvajamo univerze UPF, La Sapienza, Radboud in UL
- odprto tudi za študente drugih programov (če morda ne poslušate OUI)
- predvidoma razpis februarja 2025
- (letos/lani objava na Informatorju dne 21.februarja 2024)

### Strokovno znanstvena dejavnost

V okviru predmeta RVP / OSD lahko tudi izvedete sodelovanje s kakšnim laboratorijem/raziskovalcem na FRI. V okviru sodelovanja lahko sodelujete pri delu ali raziskavah, ki potekajo v laboratoriju in s tem razširite svoje znanje študija s praktičnimi vidiki.

Za izvedbo takšnega sodelovanja:

- Poiščite pedagoga s področja, ki vas zanima, in vzpostavite stik z njim.
- **Skupaj napišita PROGRAM DELA** (obrazec ni predpisan) na 1 strani A4
- Po prejemu potrditve, da je plan dela ustrezen, lahko pričnete s sodelovanjem.
- **Program dela? Le zakaj?**

### Alenka Kavčič

#### **Priprava in izvedba študijskega krožka v okviru Modre fakultete**

*Modra fakulteta* (https://www.uni-lj.si/alumni/modra\_fakulteta/) ponuja starejšim alumnom UL različne programe vseživljenjskega učenja. Za sodelovanje v konkretnih dejavnostih bi se dogovorili kasneje glede na vaše preference, dejavnosti pa lahko tudi kombinirate. Zaželeno je sodelovanje preko celega študijskega leta, lahko pa tudi le en semester (zimski ali poletni).

Zaenkrat imamo pripravljene naslednje dejavnosti (odprti pa smo tudi za nove ideje):

1) Individualno svetovanje glede osnovnih IKT zadev (npr. nastavitve telefona ali računalnika, vzpostavitev spletne banke, nakup novega telefona, povezava telefona in računalnika, namestitev in uporaba različnih aplikacij ...). Svetovanje je individualno ob vnaprej določenih terminih (enkrat do dvakrat tedensko na lokaciji izven FRI, termini po dogovoru). V okviru tega svetovanja bi v spletni učilnici vzpostavili tudi zbirko odgovorov na pogosta vprašanja (FAQ).

2) Sodelovanje pri izvedbi delavnic za starejše odrasle (55+). Tematike delavnic so varnost na internetu, fotografiranje s telefonom, uporaba Google Foto. Materiali, ki pokrivajo te vsebine, so že pripravljeni.

3) Priprava in izvedba nove delavnice na temo računalništva (digitalno opismenjevanje starejših). Študent pripravi program (vsebino) delavnice in jo tudi izvede. Obseg delavnice je do 20 ur (izvedba 1 do 2 x tedensko po 2 do 3 ure, 3 do 4 srečanja, lahko pa so tudi krajši, odvisno od vsebine). Delavnica je zelo praktično usmerjena (slušatelji izdelujejo projekt in ob tem spoznavajo nove koncepte, izdelava projekta je vodena). Točno temo delavnice lahko dorečemo kasneje glede na preference študenta. Delavnica je namenjen začetnikom brez programerskega predznanja (potencialni slušatelji so alumni UL, starejši od 55 let, ki prihajajo iz različnih področij, tudi netehničnih).

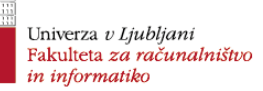

# Matjaž Jurič

### 1) Kubernetes

- Spoznali boste okolje Kubernetes, ki ga boste testno namestili na naše strežnike in vzpostavili gručo. Spoznali se boste z načini konfiguracije okolja, visoko razpoložljivostjo, etcd, orodjem Terraform in drugim. Predpogoj: poznavanje osnov Linuxa, namestitev, okolja Kubernetes in orodij Terraform in Ansible.

2) Prometheus in OpenTelemetry

- V okolju Kubernetes boste vzpostavili sistem za zbiranje metrik Prometheus in Grafana ter ga konfigurirali za zbiranje sklopov metrik. Temu boste dodali podporo za OpenTelemetry in nadzor delovanja podov.

Predpogoj: poznavanje osnov Linuxa, namestitev, okolja Kubernetes in Grafana ter cloud-native arhitekture.

Kontakt: [matjaz.juric@fri-uni-lj.si](mailto:matjaz.juric@fri-uni-lj.si)

# Branko Šter

Izdelava interaktivnih orodij (Python) za vizualno simulacijo:

- predpomnilnikov
- cevovoda v procesorjih
- dinamičnega razvrščanja
- špekulativnega izvajanja
- protokolov skladnosti pri večprocesorjih

Cilj je študentom grafično oz. z animacijo prikazati različne koncepte s področja računalniških arhitektur.

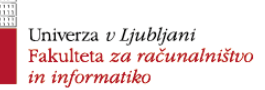

### Davor Sluga

Delo na orodju CmDock: Raziskovalci Univerze v Ljubljani in Univerze v Mariboru razvijamo odprtokodno orodje CmDock [\(https://gitlab.com/Jukic/cmdock](https://gitlab.com/Jukic/cmdock)), ki izvaja simulacijo molekulskega sidranja. Ta metoda se uporablja za razvoj novih zdravilnih učinkovin. Gre za iskanje najboljšega prileganja molekule zdravila na vezavno mesto tarče z uporabo genetskega algoritma. Za pohitritev izvajanja računsko zahtevnega postopka v ogrodju OpenCL razvijamo vzporedni algoritem, ki teče na grafičnih pospeševalnikih. Pomoč študentov z znanjem C++ in/ali OpenCL (oziroma z veliko željo po učenju) je zelo dobrodošla.

Za dodatna pojasnila smo na voljo. Kontakt: Davor Sluga [\(davor.sluga@fri.uni-lj.si](mailto:davor.sluga@fri.uni-lj.si))

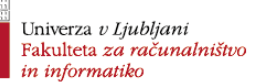

# Slavko Žitnik

#### - **Posodobitev slovenskega vrednotnika SloBENCH.**

SloBENCH je neodvisno avtomatsko ogrodje za vrednotenje metod obdelave naravnega jezika v slovenščini - <https://slobench.cjvt.si/>. Namen dela je, da posodobite zaledni del ogrodja in ga nadgradite za splošno uporabo na drugih področjih. Poleg tega bi še napisali navodila za prilagoditev in vse skupaj objavili v odprtokodni obliki

Predpogoj: poznavanje osnov Linux, Docker, Django in React

#### - **Izdelava sedežnega reda na podlagi sociograma.**

Sociometrija je tehnika, ki v svoji osnovi izhaja iz socialne psihologije in sociologije in predstavlja eno novejših merskih metod, ki se uporabljajo v družboslovnih znanostih. Tehnika je v svojih najbolj strogih metričnih opisih opredeljena kot »metoda za merjenje družbenih odnosov v neki skupini«. S to tehniko želimo izmeriti družabne odnose v neki skupini (povezanost med posamezniki v skupini) in položaj vsakega posameznika v neki skupini. Z njo opredelimo, koliko je nek posameznik v skupini priljubljen ali morda iz skupine izločen, osamljen, v kolikšni meri se s člani skupine ne razume in ali se z njimi rad druži ali ne. V okviru študentskega projekta RSF smo s sodelavci UL FSD (prof. dr. Tanja Kajtna) izdelali pravila za izdelavo sedežnega reda na podlagi sociograma. Namen vašega dela bi bil, da določimo vhodne podatke in parametre, na podlagi česar bi izdelali spletno komponento za izdelavo sedežnih redov.

Predpogoj: poznavanje osnov Django in React Kontakt: [slavko.zitnik@fri.uni-lj.si](mailto:slavko.zitnik@fri.uni-lj.si)

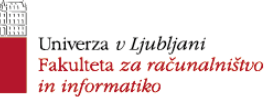

# Jurij Mihelič

Teme s področja sistemskega programiranja, algoritmike, formalnega modeliranja.

Več:

https://docs.google.com/document/d/1lXGR9sMOZtM3 [mFNLcA\\_9mysW1p2Vf0HsJ2M0vQ\\_dL7Y/edit#heading](https://docs.google.com/document/d/1lXGR9sMOZtM3mFNLcA_9mysW1p2Vf0HsJ2M0vQ_dL7Y/edit) =h.c93xnd7qf79k

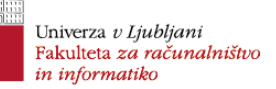

## Ciril Bohak

- Analiza biomedicinskih slik (skupaj z Manco Žerovnik Mekuč)
- Uporaba velikih jezikovnih modelov (LLMs) za razvoj zgodbe v igri
- Prepoznavanje bolezni dreves iz satelitskih posnetkov (Sentinel)
- Prepoznavanje posamičnih krošenj in drevesnih vrst v gozdu iz letalskih LIDAR in ortofoto posnetkov
- Avtomatska ekstrakcija srednjega prereza maternice (skupaj z Žigo Lesarjem)

Več?

Dodano gradivo.

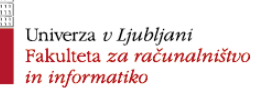

### Robert Rozman

### **Predmeti: Računalniška arhitektura, Organizacija računalnikov, Vhodno-izhodne naprave ter projekti na vgrajenem sistemu STM32H750.**

Po svoji izbiri in ideji boste sodelovali pri podpori izvedbe predmetov, ki vsi uporabljajo isto platformo - STM32H750. Gre za pripravo zanimivih primerov za vaje, kreacijo zanimivih izobraževalnih in ostalih vsebin za portal LEA [\(https://unilj.sharepoint.com/sites/LAPSYEmbeddedAcademy/](https://unilj.sharepoint.com/sites/LAPSYEmbeddedAcademy/) ). Delo opravite v skladu s svojimi idejami in interesi, za vse se ustrezno dogovorimo.

Vabljeni tudi na osebni informativni razgovor, kjer načrte uskladimo z vašimi interesi in željami.

Kontakt: [robert.rozman@fri.uni-lj.si](mailto:robert.rozman@fri.uni-lj.si)

Več? Dodano gradivo.

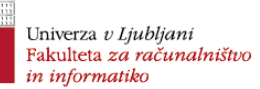

### Patricio Bulić

### **Portal \_Hardver na FRI\_** (skupaj z Robertom Rozmanom)

- Izvajanje snemanja na vajah.
- Sprotno objavljanje posnetkov in urejanje le-teh.
- Urejanje posnetkov, ki jih učitelj v surovi obliki pripravi sam.

*Z Robijem bi rada postavila en tak portal »Hardver na FRI« s čimveč raznolikega učnega gradiva. Od letos imam učbenik, zdaj bi mu rad dodal še filmčke, ker se bojim, da študenti več ne berejo.*

*Patricio Bulić, oktober 2024*

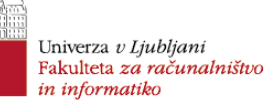

### Tu se ne konča

Skok do laboratorija in beseda ni konj.